# **Queues**

# Slides

- 1. Table of Contents
- 2. Queue Definition
- 3. Queue Application: Op Sys
- 4. Multi-Level Feedback Queuing Sys
- 5. Op Sys Processes
- 6. Dynamic Priorities
- 7. Sequential Queue Implementations
- 8. Circular Queue
- 9. Circular Queue: Interface
- 10. Circular Queue: Implementation
- 11. Linked-Queue: Implementation
- 12. Linked-Queue: Implementation (cont)
- 13. Drop-Out Stack
- 14. DOS Implementations
- 15. Deque

# Queue Definition

# **Description**

- Restricted (two-tailed) list structure
- Dynamic FIFO Storage Structure
	- **†** Size and Contents can change during execution of program
	- **†** First in First Out

**†** Elements are inserted (enqueue) into the rear and retrieved (dequeue) from front.

- Single Type Element (not generic)
- Real life: Any Ticket Line.

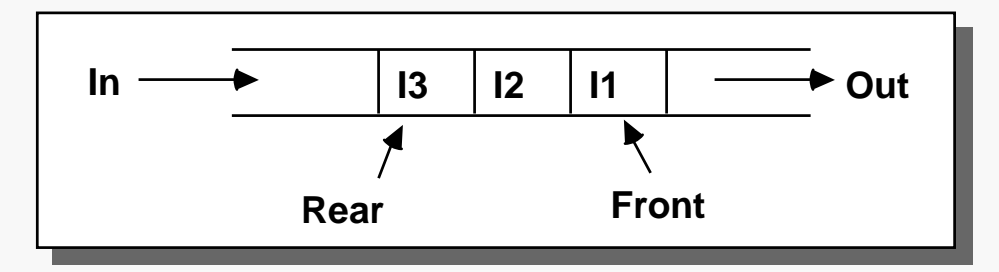

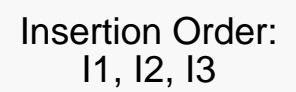

# **Operations**

– **Queue** ( ) ;

**†** set queue to be empty

- bool **Empty** ( ) ;
	- **†** check if queue is empty
- bool **Full** ( ) ;
	- **†** check if queue is full
	- **Enqueue** (const Item & item );
	- **†** *Insert* item into the queue
- Item **Dequeue** ( ) ;
	- **†** *Remove* & return the item at the front of the queue

**Queue Que ; Queue Que ; Que.Enqueue( I1 ) ; Que.Enqueue( I1 ) ;**

- **Que.Enqueue( I2 ) ; Que.Enqueue( I2 ) ;**
- **Que.Enqueue( I3 ) ; Que.Enqueue( I3 ) ;**

**Some implementations define: Some implementations define:** *Item Front( ) ; Item Front( ) ;*  **Returns first item in the queue, Returns first item in the queue, but does not remove it. but does not remove it.** *Dequeue() ;* **In this case removes the first In this case removes the first item in the queue, but does not item in the queue, but does not return it. return it.***Dequeue() ;*

### Operating System (Fictional)

- A (fictional) batch operating system queues jobs waiting to execute according to the following scheme:
- Users of the system have relative priorities according to their ID number :

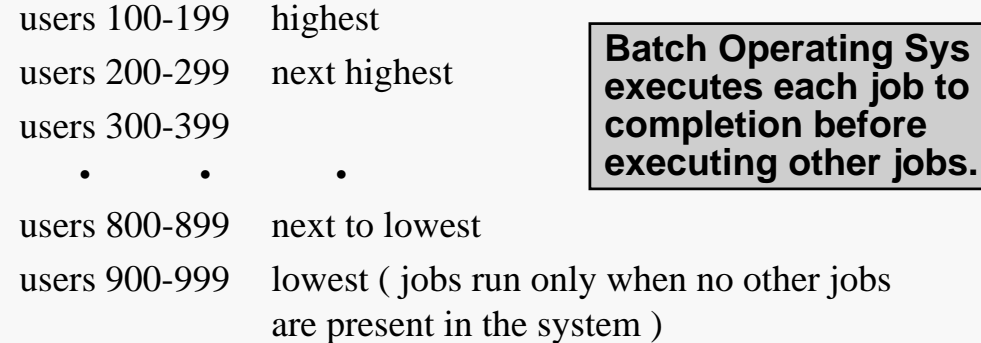

- Within each priority group, the jobs execute in the same order that they arrive in the system. ( FIFO )
- If there is a highest-priority job queued, it will execute before any other job; if not, if there is a next-to-highest-priority job queued, it will run before any lower-priority jobs, and so on. That is, a lowerpriority job will only run when there are no higher-priority jobs waiting.
- The system has an array of queues **typedef Queue mlfQueSys [MAXLEVELS]; mlfQueSys jobs;**
- to hold the queues for the various priority levels.

*Problem taken from: PASCAL Plus Data Structures*, ed., N. Dale and S.C. Lilly, D.C. Heath Pub., ©1995

#### 11. Queues 4 Multi-Level Feedback Queueing Sys **Users Queues ••• 100-199 ••• 200-299 Queue** Topology

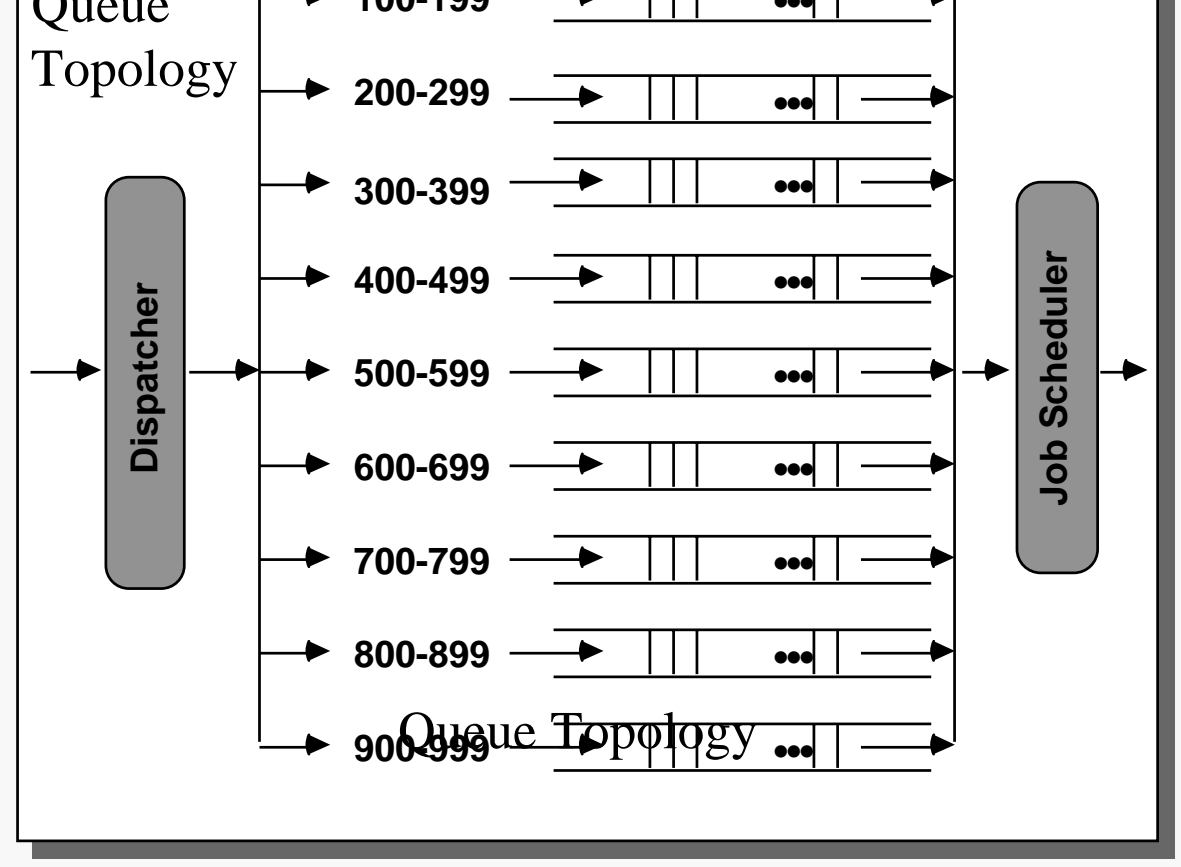

## Queue Item type :

```
class Item { // PCB (Process Control Block)
private:
  int userid, processid, priority;
  state processState; // running ready blocked
  tablePtr procMem; // pointers process's
 memory
                        // segment/page table
  rscrPtr rscrs; // pointers to allocated
                        // resources
  regPtr regs; // register save area
public:
  // public function prototypes . . .
};
```
#### Op Sys Functions

- Any of the standard queue procedures (Enque, Deque, etc.) may be called to accomplish the following:
- Write a procedure ADDJOB (**Dispatcher**) that receives a user ID and a token ( representing the job to be executed ) and adds the token to an appropriate queue for the user's priority level.
- Write a procedure GETNEXTJOB (**Job Scheduler**) that returns the token for the next highest-priority job queued for execution.
- The system is going down for maintenance. All jobs waiting for execution will be purged from the job queues. However, this is a very user friendly system that notifies users when their jobs are being killed, so they will know to resubmit the jobs later.

PROCEDURE Notify (Token, Messageid) // takes care of notificaton.

– Write a procedure CLEANUPJOBS that sends message 7 to all the users with queued jobs. (Call Procedure NOTIFY). Of course, send messages to the highest-priority users first.

#### Time-Sharing

- Jobs in each queue are given time slices of the CPU
- Assume PCB contains pcb.time, i.e. num of time slices
- Problem : Prevent large jobs from "**hogging**" the CPU
- Solution : code a function **adjustPriority** (called by the op sys when necessary) to move "hogging" jobs down to next lower priority queue.
- Hogging Job program that has received more than some **HOG** (system constant) time slices
- Only jobs from current highest queue need be moved to free up the system.

```
void adjustpriority ( mlfQueSys& jobs , bool& err){
   Item proc;
   int \t q = 0;bool found = false;
   Queue temp ;
   // find current highest que with jobs
   while ( ( !found ) && (q < MAXLEVELS-1) )
      if ( !jobs[q].Empty() )found = true;
      else ++q;
   err = !found; //sys empty or all jobs in lowest Que
   if ( !err) { // adjust
      while ( ! jobs[q].Empty() ) \{proc = jobs[q]. Dequeue();
         if ( proc.GetTime() > HOG )
         jobs[q+1].Enqueue( proc );
         else temp.Enqueue( proc );
           }//while
      while ( ! temp. Empty()) \{// restore small jobs
         proc = temp.Dequeue();
         jobs[q].Enqueue( proc );
           }//while
   }//\mathrm{i}f
}// adjustpriority
```
**'***Hogging'* **jobs whose priority has been changed '***Hogging'* **jobs whose priority has been changed dynamically by insertion in next lower level queue dynamically by insertion in next lower level queue are still considered 'large' jobs (i.e. their number of are still considered 'large' jobs (i.e. their number of time slices received has NOT been reset). time slices received has NOT been reset).**

# Sequential Queue Implementations

### Linear Array

- Front or Rear must be fixed at one end of the array
- Enqueing or Dequeing requires inefficient array shifting.

# Circular Array

- Code operations to force array indicies to 'wrap-around'
	- $\ddagger$  front = (front + 1) % MAXOUE ;
	- $\dot{\tau}$  rear = (rear + 1) % MAXQUE;
- front and rear indicies delimit the bounds of the queue contents
- Enqueue
	- **†** Move the que.rear pointer 1 position clockwise & write the element in that position.
- Dequeue
	- **†** Return element at que.front and move que.front one position clockwise
- Count (queue size) is stored and maintained or boolean full status flag maintained.

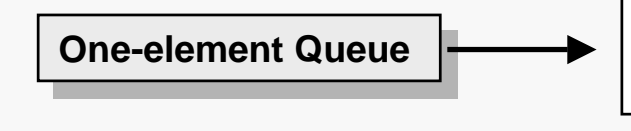

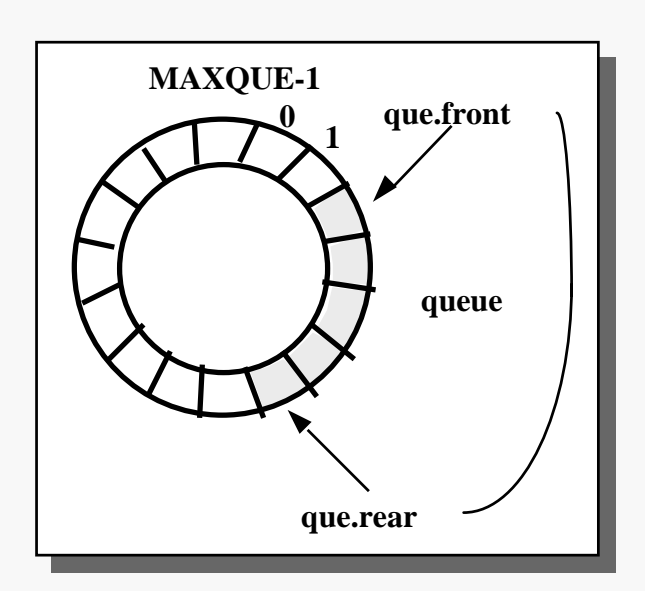

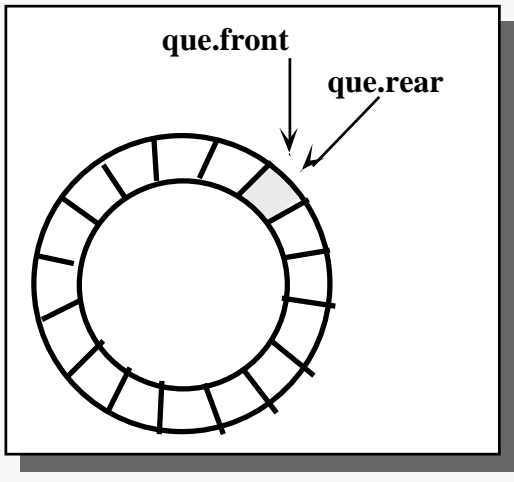

# Circular Queue

### Efficient Implementation

– Empty or Full Queue? Assume queue has 1 element.

Dequeue the element. Where are the indicies?

Fill up the queue. Where are the indicies?

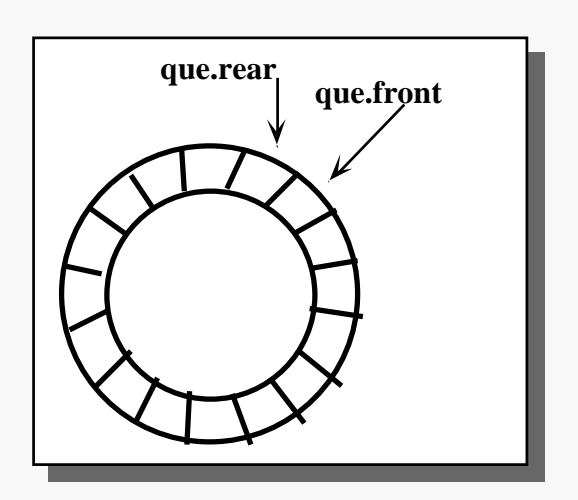

- Solution
	- **†** design implementation to ensure that different states of the queue are represented distinctly
	- **†** Eliminates need to maintain a queue size count.
	- **†** *Front* refers to the position preceding actual front element
	- **†** full queue:
		- **‡** contains (max 1) elements.

#### – **Tradeoff**:

**†** one memory location saves processing (maintaining queue size count)

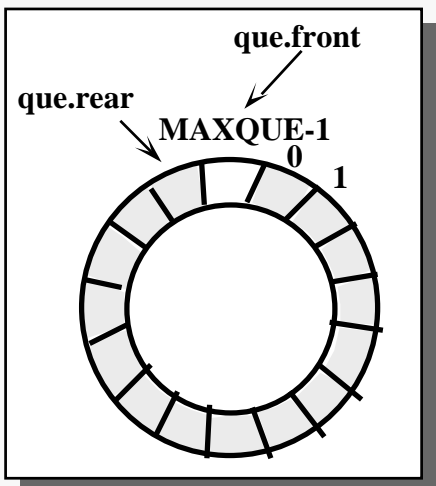

– Distinct States

**†** Full Queue:  $(que. rear + 1) % MAXQUE == que. front$ 

- **†** Empty Queue: (que.rear == que.front )
- **†** One-element Queue:  $(que.front + 1)$  % MAXQUE == que.rear

## Array Representation

#### – **Queue.h**

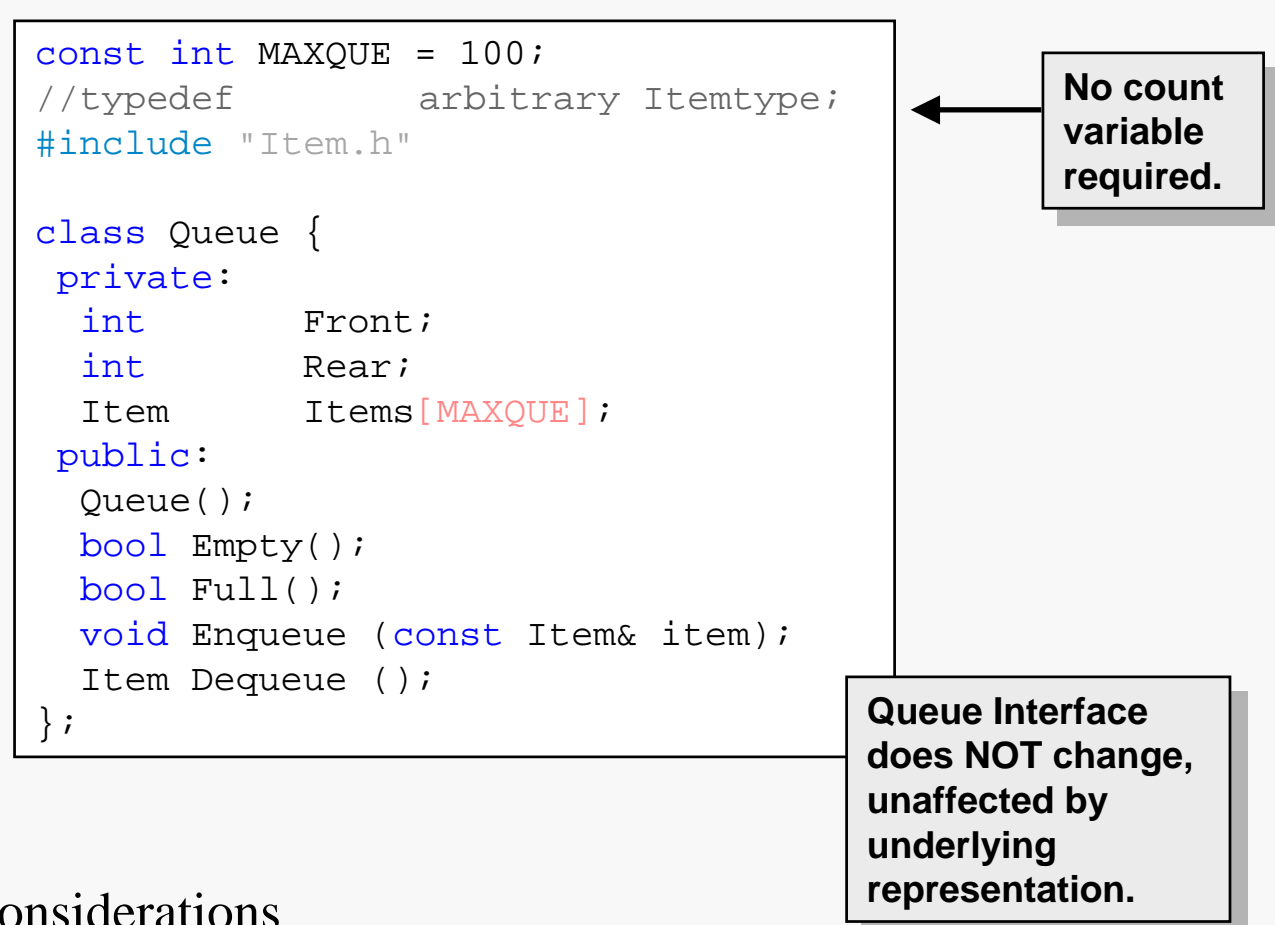

## Considerations

- Requires establishment of conventions for the unique representation of queue states.
- Consistency of conventions must be maintained between all operation functions
- Deque'ed items will remain in the queue (array) until they are overwritten

# Circular Queue: Implementation

### Queue.cpp

```
#include "Queue.h"
Queue::Queue() {
  Front = 0;
  Rear = 0;}
bool Queue::Empty () {
  return ( Front == Rear );
}
bool Queue::Full ( ) {
  return ( ((Rear+1) % MAXQUE) == Front );
}
void Queue::Enqueue(const Item& item ) {
  Rear = ( Rear + 1) % MAXOUE;
  Items[Rear] = item;
}
Item Queue::Dequeue( ) {
      Front = (Front + 1) % MAXQUE;
      return( Items[Front] );
}
                                          Alternatively can
Alternatively can
                                          also be initialized 
also be initialized 
                                          to MAXQUE - 1
to MAXQUE - 1
```
# Linked-List Representation

- Queue is a structure containing two pointers:
	- **†** front:points to the head of the list
	- **†** rear: points to the end of the list (last node)
- Enque operates upon the rear pointer, inserting after the last node.
- Deque operates upon the front pointer, always removing the head of the list.
- Empty queue is represented by NULL front  $\&$  rear pointers

# List Class Implementation

– Queue.h

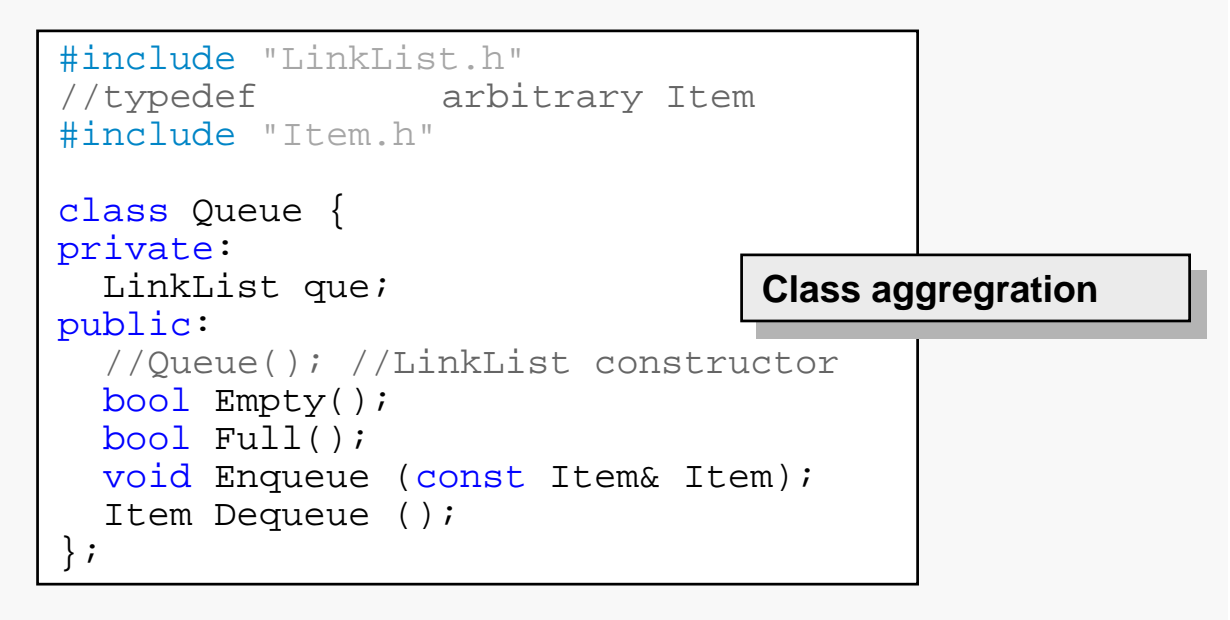

#### **No change should be made to Queue No change should be made to Queue interface to achieve abstraction and interface to achieve abstraction and information hiding. information hiding.**

**(implement using (implement using Class List operations) Class List operations)**

### Queue.cpp

```
#include "Queue.h"
bool Queue::Empty(){
  return (que.isEmpty() );
}
bool Queue::Full ( ) {
  Item* newNode= new(nothrow) Item;
  if (newNode == NULL )
     return true;
  delete newNode;
  return false;
}
void Queue::Enqueue(const Item& item ) {
   que.gotoTail();
   que.Insert(item);
}
Item Queue::Dequeue( ) {
  Item temp;
  que.gotoHead();
  temp = que.getCurrentData();
  que.DeleteCurrentNode();
  return( temp );
}
```
### "Bottomless" Stack

- Variation of a regular stack.
	- **†** No fullstack operation (i.e. a **dos** can never become full).
- "Drop-Out" Stack of size N has following behavior:

Let the integers 1 , 2 ... be the first elements PUSHed onto the stack respectively.

After the  $N<sup>th</sup>$  integer element is PUSH'ed, integer 1 is at the "bottom" of the stack, with 2 immediately above it.

After the N+1 integer is PUSHed, 1 **Drops-Out** of the bottom and integer 2 is now at the bottom of the stack.

– Note: any element that Drops-Out of the stack never **reenters** the stack automatically from the bottom due to POPs being performed.

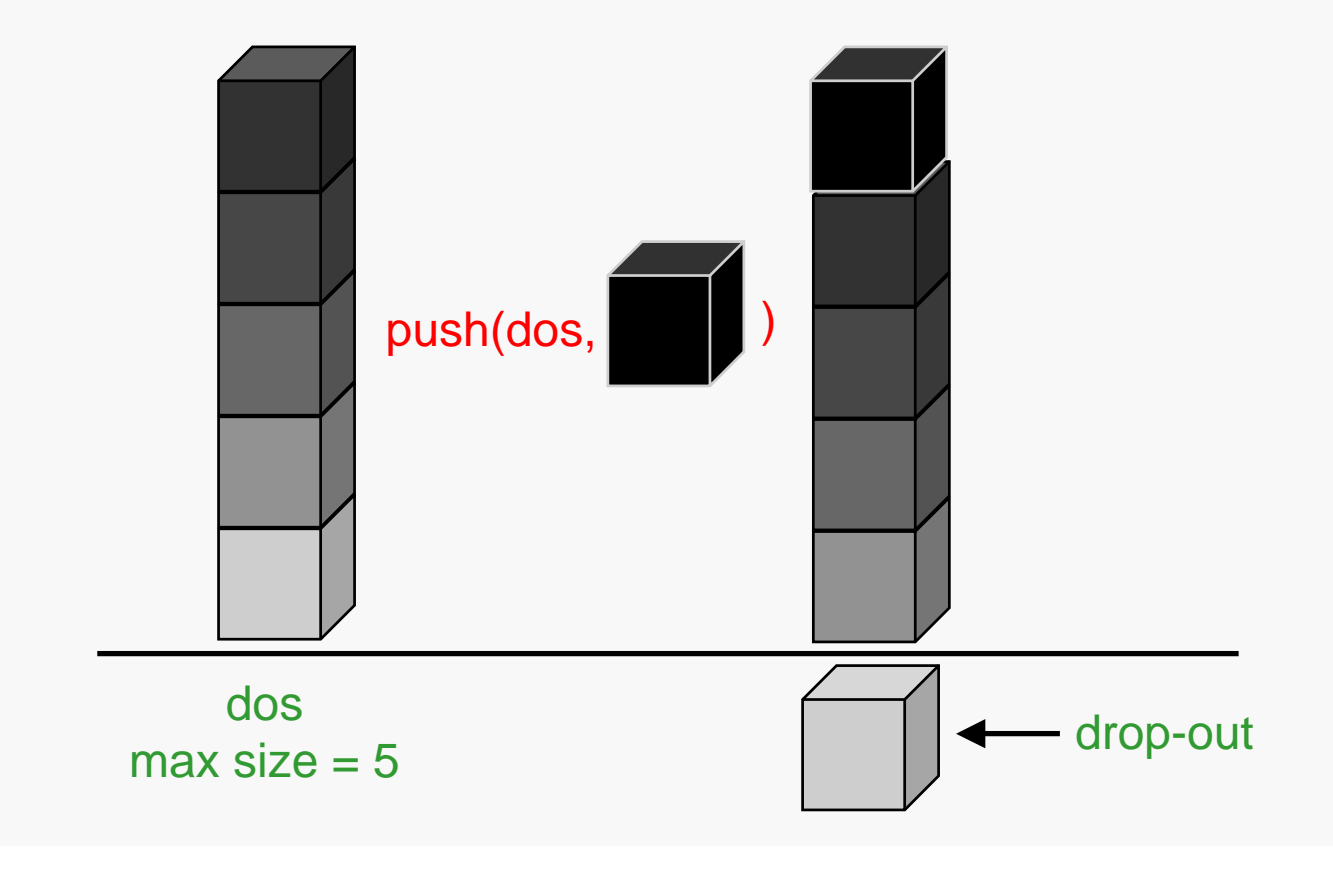

#### Representations

- Linear Array
	- **†** Bottom is fixed at first index.
		- **‡** Problem : inefficient down shifting of elements required when Drop-Outs must occur.
- Circular Array
	- **†** Elements PUSHed when Dropping-Out occurs simply store over elements at bottom.
- Problem: when are all the elements POP'ed off?
	- **†** Solution #1: Size counter stores number of stack elements. Requires extra processing

& checking.

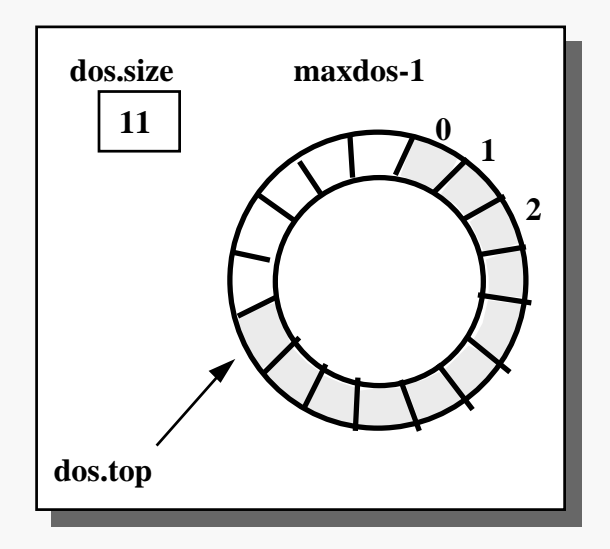

**†** Solution #2: Bottom index. Empty Stack ? when  $top = bottom$ . Drop-Outs ? When PUSHing the bottom index is

moved forward.

**Analogous to circular queue Analogous to circular queue implementation. implementation.**

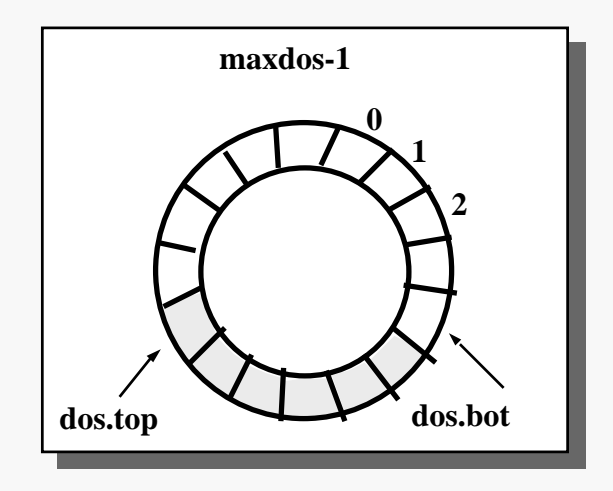

# Deque

## "Double-Ended" Queue

- variation of a regular queue.
- elements can be added and removed at either the rear or front of the queue, but nowhere else in the queue.
- operations:

Deque(), Empty(), Full(), EnqRear(), EnqFront(), DeqFront(), DeqRear()

– generalization of both a stack and a queue.

### Design

- Linear Array
	- **†** Front or Rear is fixed at first or last index.
	- **†** Inefficient down shifting of elements required when Enqueuing or Dequeuing to the fixed end.
- Circular Array
	- **†** Front & Rear move both forward & backward around the array.

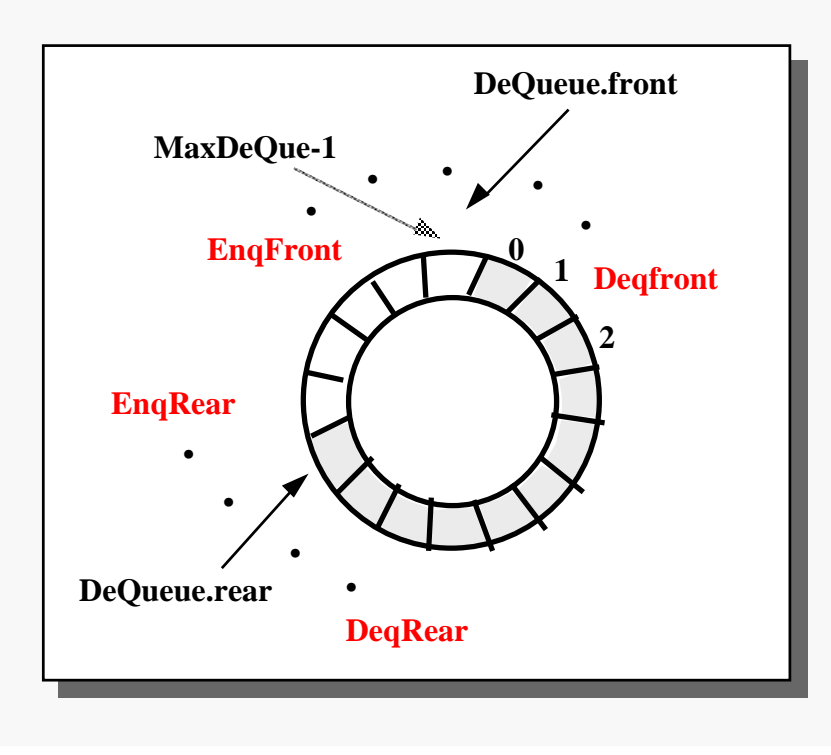